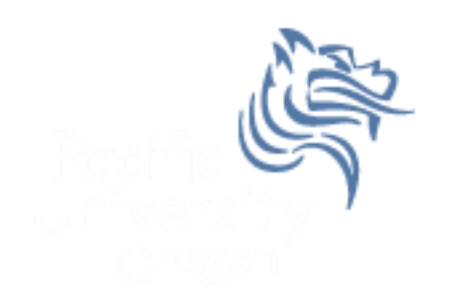

# CS150 Intro to CS I

#### Fall 2014

Fall 2014 **CS150** - Intro to CS I 1

#### Chapter 5 Increment, Decrement, Looping, and Files

- Reading: pp. 227-232, 265-284
- Good Problems to Work: p.232 [5.1], p.241 [5.2, 5.3]

#### Combined Assignments

 We have seen that the same variable can be used on the left hand side of the assignment and on the right hand side

> **notes = notes / 20; notes = notes % 20;**

• These are common in programming, so the two operators can be combined as follows:

```
notes /= 20;
notes %= 20;
```
#### Combined Assignments

 Combined assignments can be combined with arithmetic operators

$$
y = a * 2;
$$

$$
a \neq b + c;
$$

$$
C \ \ = \ d - 3;
$$

• What is the long form of these statements?

#### Increment and Decrement Operators

- C++ provides a shortcut to increment or decrement a variable by 1
	- $\triangleright$  Always by 1

#### int  $x = 99$ ;

 $x++$ ; // this is equivalent to  $x == 1$  $x--$ ; // this is equivalent to  $x == 1$ 

#### Prefix and Postfix

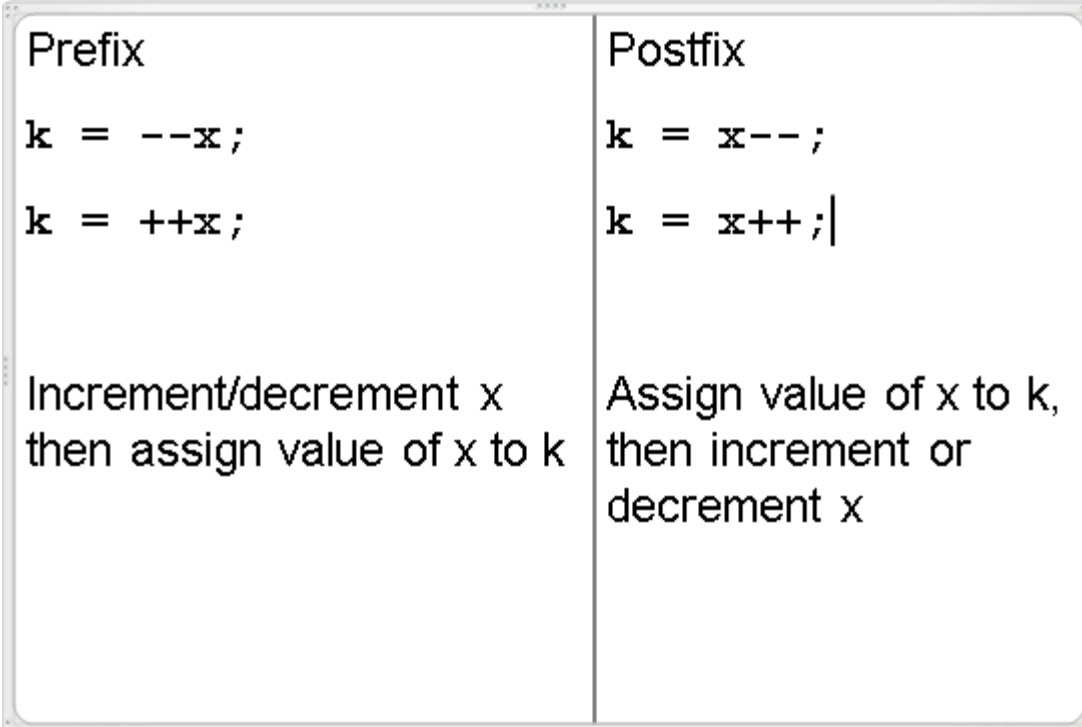

#### What is the Output?

int  $y = 0$ ,  $x = 0$ ,  $z = 0$ ;  $x = y++;$ cout <<  $x$  << " " <<  $y$  << " "  $<< z << end1$ :  $y = +z;$ cout <<  $x \ll x$   $\ll$   $\omega$   $\ll$   $y \ll \omega$   $\sim$  $<< z << end1$ :  $z = x++ + 1$ cout << x << " " << y << " "  $<< z << end1;$ 

Fall 2014 CS150 - Intro to CS I 7

#### Tricky … What is the Output?

```
int count = 0, sum = 0;
while (count++ < 5) 
{ 
   sum += count; 
   ++count;
   cout << count << ' ' << sum << endl; 
}
cout << count << ' ' << sum << endl;
```
#### Files

• Data stored in variables is temporary

- We will learn how to write programs that can
	- $\triangleright$  Create files
	- Write to files
	- $\triangleright$  Read from files

### Steps to Using Files

- There are six steps that must be taken in order to use files in C++
	- 1. Include proper header files
	- 2. Define a file stream object
	- 3. Create a variable to communicate with a file
	- 4. Open the file
	- 5. Check that the file opened correctly
	- 6. Use the file
	- 7. Close the file

#### 1. Header Files

 To access files you will need **#include <iostream> #include <fstream>**

### 2. File Stream Objects (Variables)

**ifstream inputFile; ofstream outputFile;**

**fstream inAndOut**;

# 3. Opening Files

#### **inputFile.open ("filename");**

- Same syntax for both input and output files
- Filename is a string literal
- Example:

**ifstream inputFile; inputFile.open ("grades.txt");**

#### 4. Check File Opened Correctly

```
inputFile.open ("grades.txt");
if (inputFile.fail())
{
    cout << "Error opening input file ";
    exit (EXIT_FAILURE);
```
**}**

## 5. Using File Variables

 Use the input file variable wherever you would use cin

**inputFile >> num;**

 Use output file variable wherever you would use cout

**outputFile << num;**

• Can read/write double, char, int, string

# 6. Closing Files

 Any files that have been opened must be closed at the end of the program

```
inputFile.close ();
```

```
outputFile.close ();
```
Problem:

- A datafile "numbers.txt" exists with one double per line. The final value in the file is -99.0 which is called the sentinel value. The sentinel value is not part of any calculation.
- Write a C++ program that calculates the average of all numbers in the file "numbers.txt"